## 1! **Nähanleitung**  Applikation "lil'Chick freeBook von Sporty Torty – designs & sews

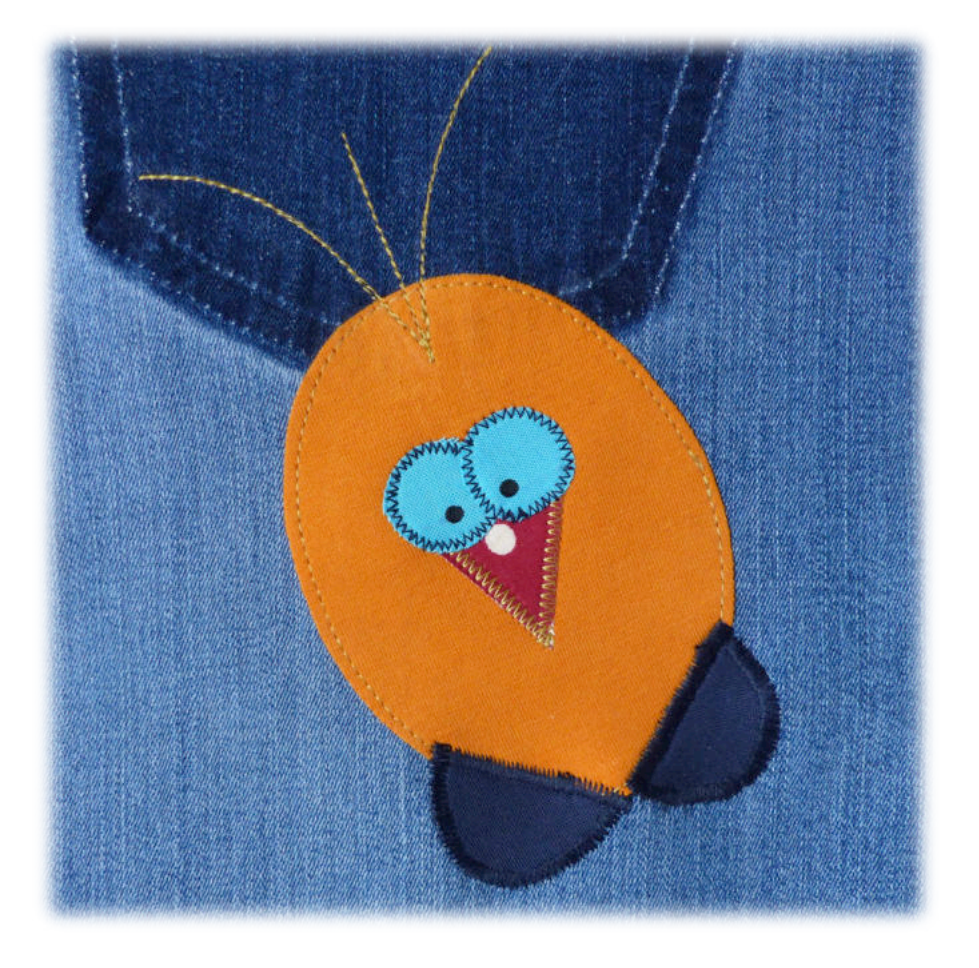

## **Allgemeines zum Applizieren:**

Wenn du mit Vliesofix arbeitest: Vliesofix ist zum Aufbügeln und klebt beidseitig.

- pause das Motiv spiegelverkehrt auf die Papierseite auf
- schneide es grob aus
- bügle es auf die linke Seite des Stoffes auf
- lasse es abkühlen
- ausschneiden
- Trägerpapier abziehen und alle Teile anordnen
- aufbügeln
- Applizieren.

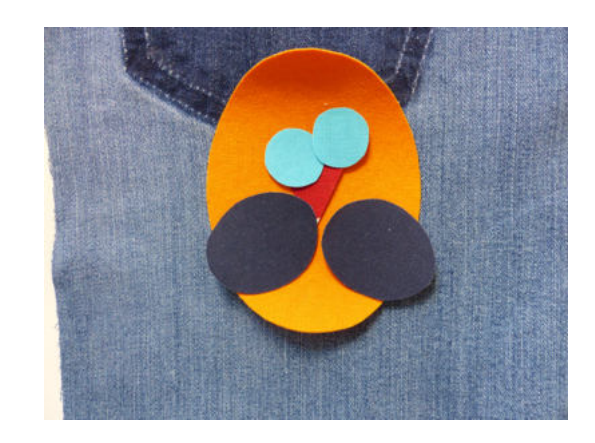

Mit einem Zick-Zack-Stich oder Geradstich wird die Applikation umrandet. Nähe sehr genau an der Kante des Motivs entlang. Unter dein Stoffstück solltest du Stickvlies legen, dies verhindert, dass sich das Stoffstück verzieht. Wenn du dicke Stoffe verwendest, ist ein Vlies meist nicht nötig.

Die Stichbreite ist Geschmackssache. Wichtig ist, dass du ganz dicht an der Schnittkante entlang nähst. Bei einem Geradstich hältst du etwas mehr Abstand.

## **Los geht's:**

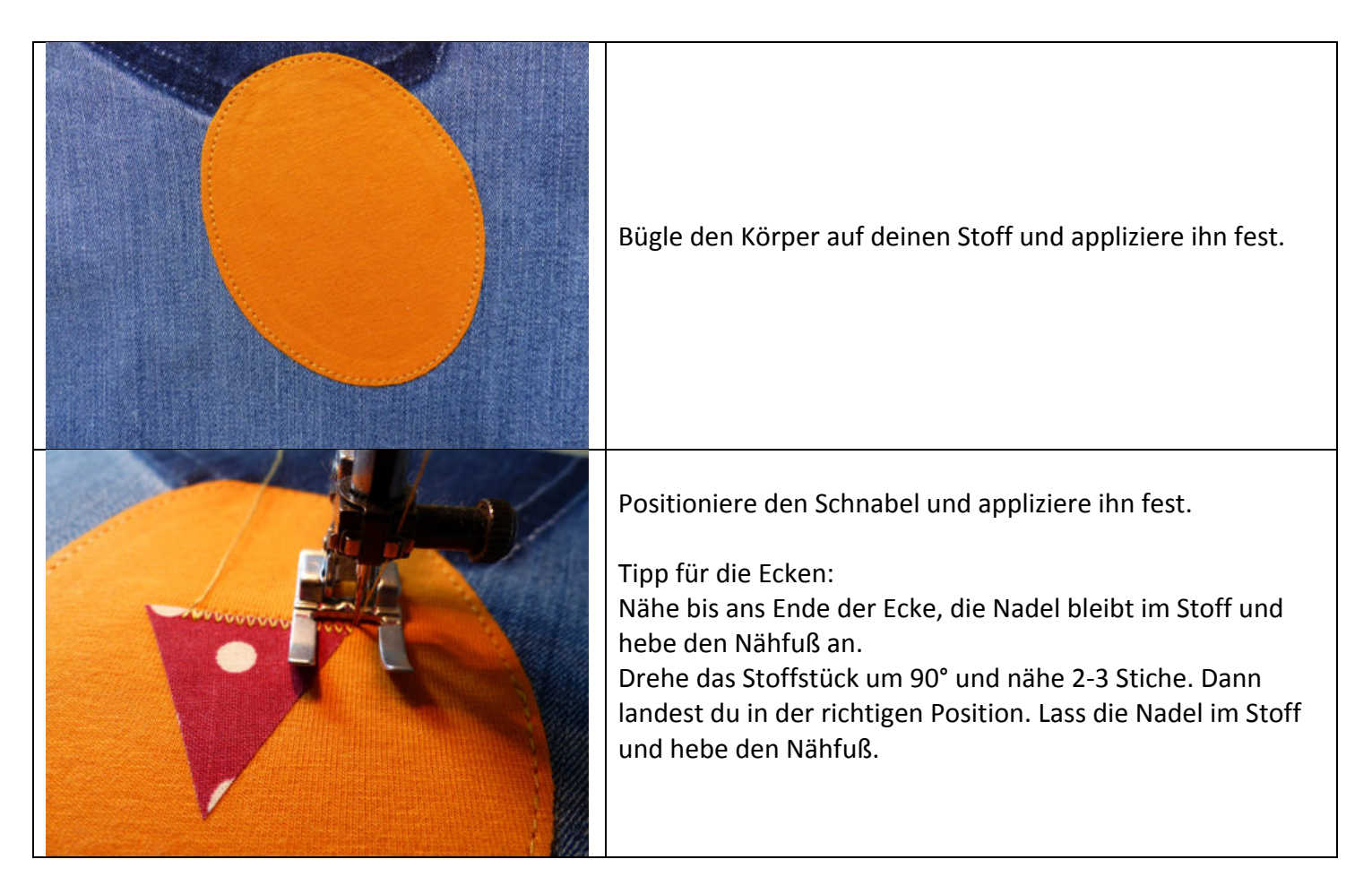

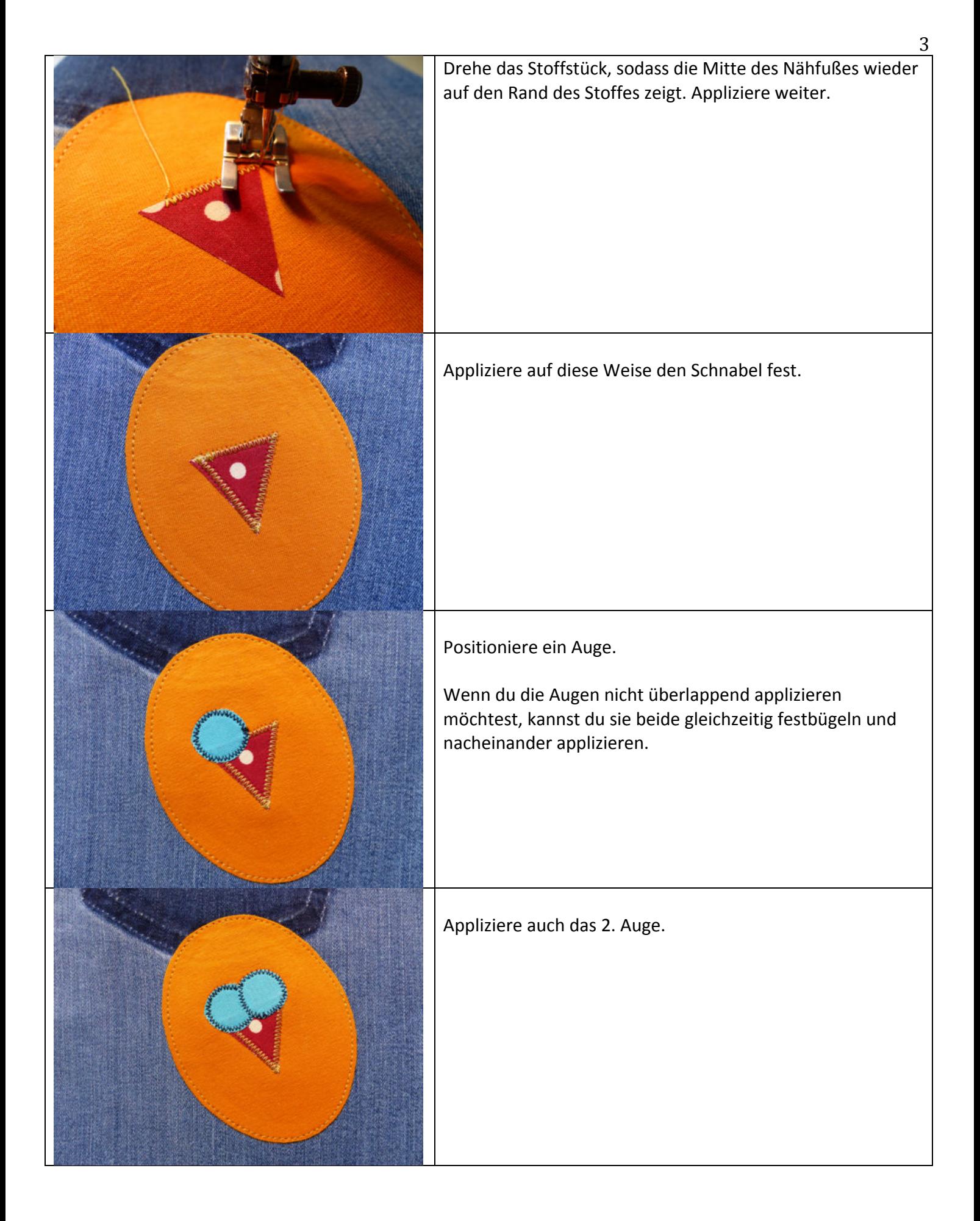

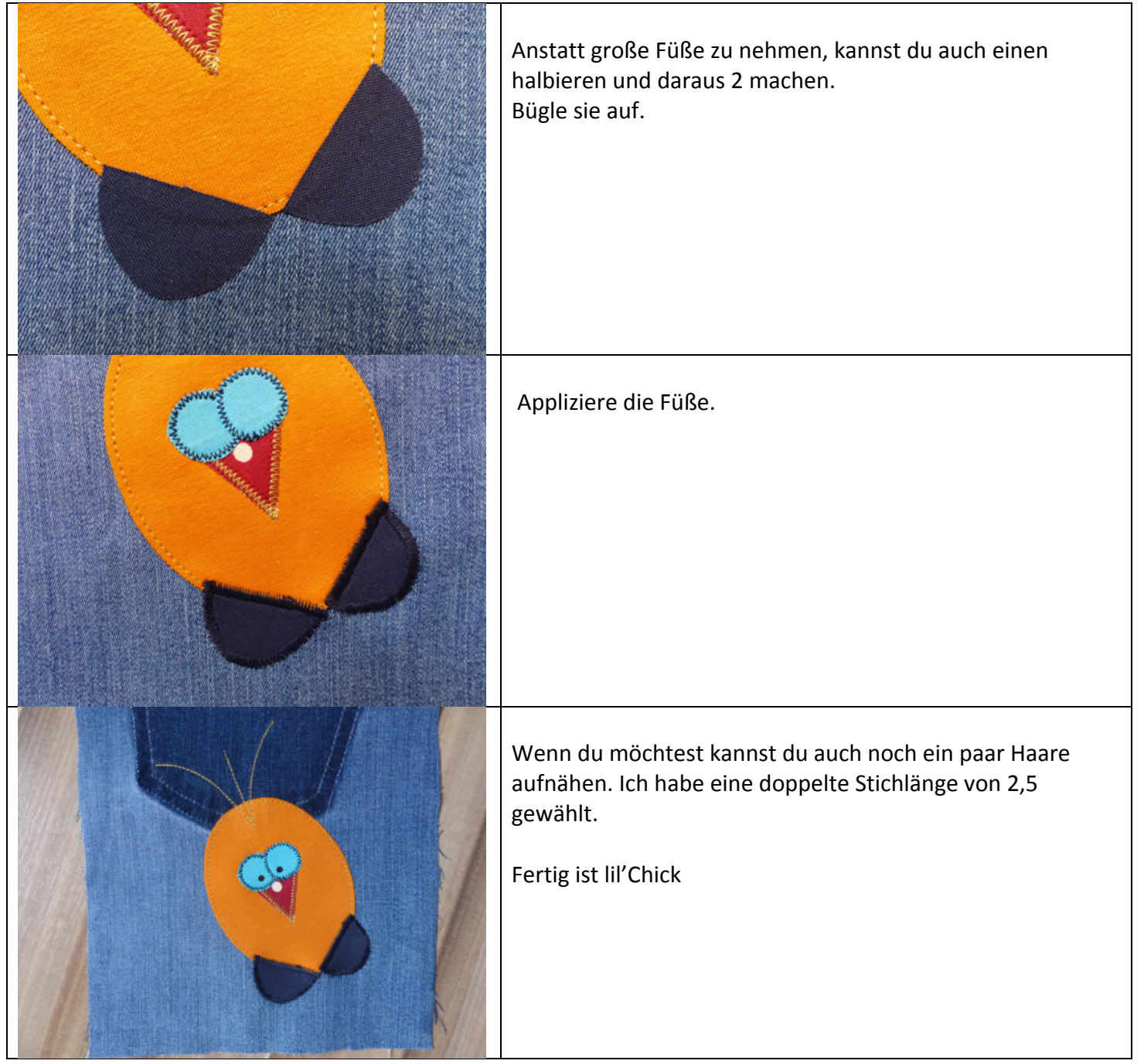

Designbeispiele:

![](_page_3_Picture_2.jpeg)

![](_page_3_Picture_3.jpeg)

![](_page_4_Picture_0.jpeg)

![](_page_4_Picture_55.jpeg)

T

T

![](_page_4_Picture_56.jpeg)

![](_page_4_Picture_3.jpeg)

![](_page_4_Picture_4.jpeg)

![](_page_4_Picture_5.jpeg)

![](_page_5_Picture_0.jpeg)

Maria  $-$ Nadelböhr

![](_page_5_Picture_2.jpeg)

![](_page_5_Picture_81.jpeg)

## Vielen lieben Dank an mein Appli-Team...

https://www.facebook.com/NadelB%C3%B6hr-112191280404916 https://www.instagram.com/herzhafter\_zwirn/ https://solejo.blogspot.com/ https://www.facebook.com/Kreativ-Chaos-by-Tina-113968033630742/ https://www.facebook.com/Power-Paul-und-sein-tapferes-Schneiderlein-106561387560272/ https://www.facebook.com/RABAUKENknopf/"

Weitere Designbeispiele auf meiner Webseite... https://sportytorty.jimdofree.com/

oder hier... https://www.facebook.com/SportyTorty/

Applikation lil'chick  $\bullet$  $\bullet$ **Sportuller**  $\mathbb{D}$ desig

![](_page_7_Picture_11.jpeg)

![](_page_7_Picture_1.jpeg)

![](_page_7_Picture_2.jpeg)

![](_page_7_Picture_3.jpeg)